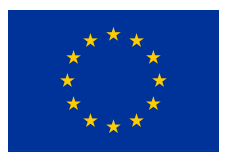

## **Einheitliche Sicherheitsbescheinigung**

Mit dieser Bescheinigung wird die Genehmigung des Sicherheitsmanagementsystems (SMS) des Eisenbahnverkehrsunternehmens bestätigt, einschließlich der Vorschriften, die das Eisenbahnunternehmen eingeführt hat, um besondere Anforderungen an den sicheren Betrieb des/der jeweiligen Netze(s) im Einklang mit der Richtlinie (EU) 2016/798 und anwendbaren nationalen Rechtsvorschriften zu erfüllen.

## **1. Informationen zur Bescheinigung**

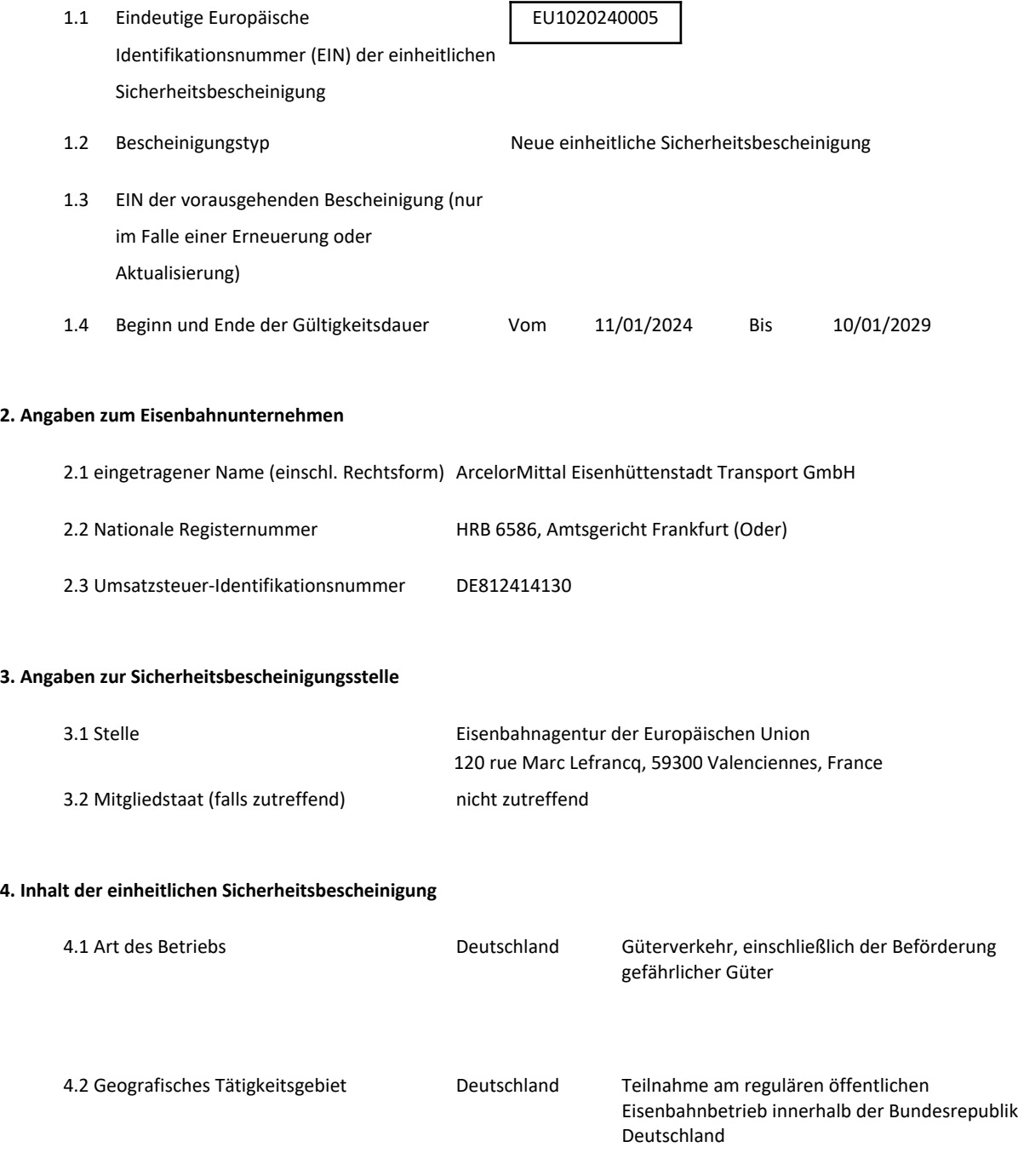

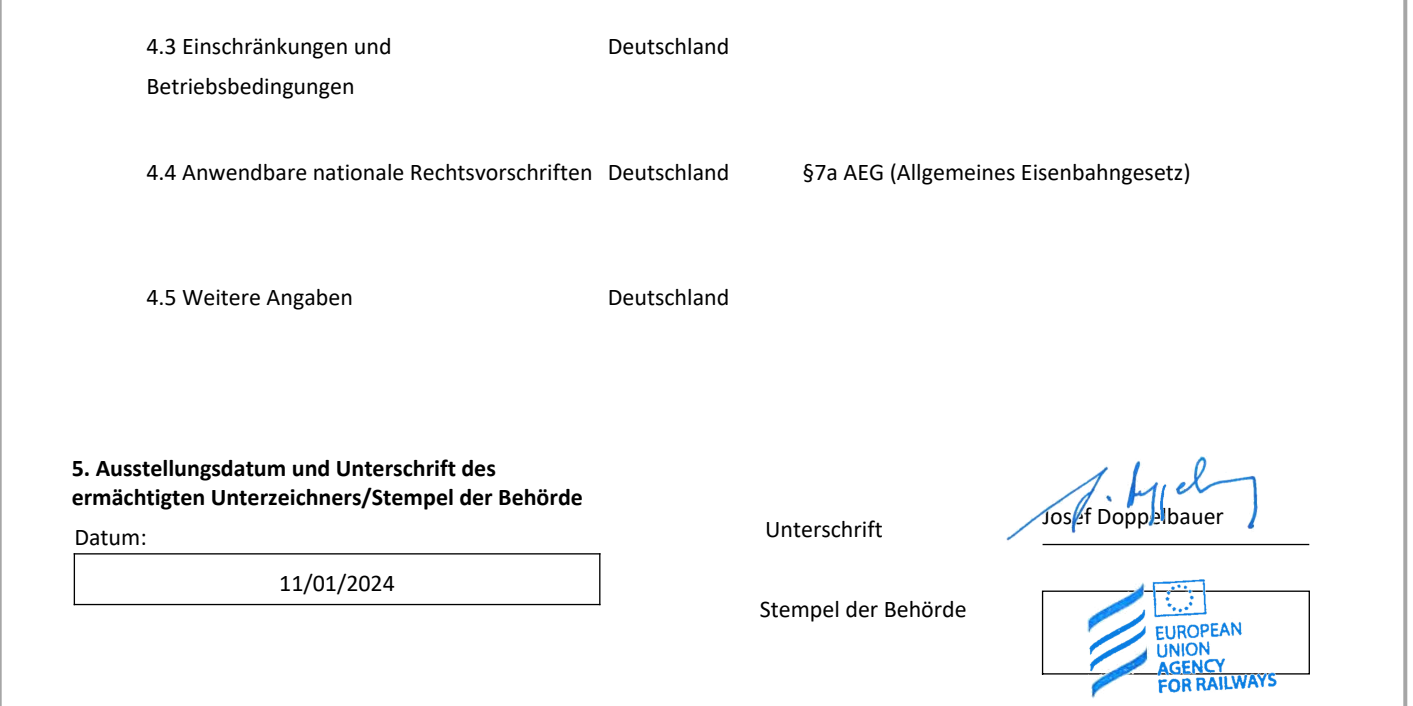